**Paper 146-25**

# **Efficient SAS® Programming Techniques**

Kirk Paul Lafler, Software Intelligence Corporation, Spring Valley, CA

# **ABSTRACT**

As SAS<sup>®</sup> Software becomes increasingly more popular, guidelines for its efficient use are critical. Areas deserving special consideration include program execution, I/O, disk space, and program maintenance. A collection of techniques and sample code are presented to illustrate numerous practical techniques for gaining efficiency while using SAS Software.

### **INTRODUCTION**

When developing SAS program code and/or applications, efficiency is not always given the attention it deserves, particularly in the early phases of development. System performance requirements can greatly affect the behavior an application exhibits. Active user participation is crucial to understanding application and performance requirements.

Attention should be given to each individual program function to assess performance criteria. Understanding user expectations, (preferably during the early phases of the application development process) often results in a more efficient application. Consequently, the difficulty associated with improving efficiency as coding nears completion is often minimized.

This paper highlights several areas where a program's performance can be improved when using SAS software.

# **EFFICIENCY OBJECTIVES**

Efficiency objectives are best achieved when implemented as early as possible, preferably during the design phase. But when this is not possible, for example when customizing or inheriting an application, efficiency and performance techniques can still be "applied" to obtain some degree of improvement. Efficiency and performance strategies can be classified into five areas as follows:

- 1. CPU Time
- 2. Data Storage
- 3. Elapsed Time
- 4. I/O
- 5. Memory

Jeffrey A. Polzin of SAS Institute Inc. has this to say about measuring efficiency, *"CPU time and elapsed time are baseline measurements, since all the other measurements impact these in one way or another."* He continues by saying, *"... as one measurement is reduced or increased, it influences the others in varying degrees."*

The simplest of requests can fall prey to one or more efficiency violations, such as retaining unwanted datasets in work space, not subsetting early to eliminate undesirable records, or reading wanted as well as unwanted variables. Much of an application's inefficiency can be avoided with better planning and knowing what works and what does not prior to beginning the coding process. Most people do not plan to fail - they just fail to plan. Fortunately, efficiency gains can be realized by following a few guidelines.

# **Efficiency and Customization**

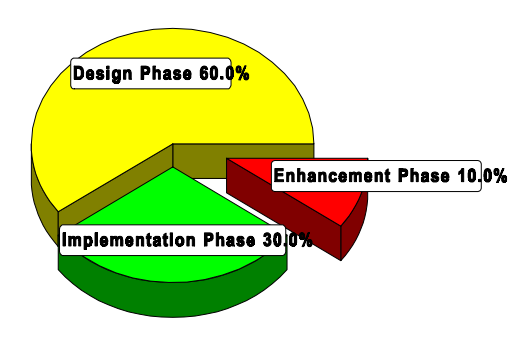

### **GUIDELINES TO HOLD DEAR**

The difference between an application that has been optimized versus one that has not is often dramatic. By adhering to practical guidelines, an application can achieve efficiency in direct relationship to economies of scale. Generally, the first 90% of efficiency improvements are gained relatively quickly and easily by applying simple strategies. It is often the final 10% that, if pursued, proves to be the challenge. Consequently, you will need to be the judge of whether your application has reached "relative" optimal efficiency while maintaining a virtual balance between time and cost.

The following suggestions are not meant as an exhaustive review of all known efficiency techniques, but as a sampling of proven methods that can provide some measure of efficiency.

# **Efficiency Scale**

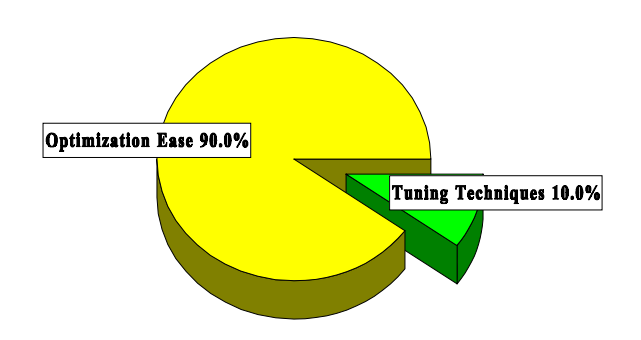

Efficiency techniques are presented for the following resource areas: CPU time, data storage, I/O, memory, and programming time. Coding examples are illustrated in *Table 1*.

#### **CPU Time**

- 1) Use KEEP or DROP statements to retain desired variables.
- 2) Create and use indexes with large datasets.
- 3) Utilize macros for redundant code.
- 4) Use IF-THEN/ELSE statements to process data.
- 5) Use the DATASETS procedure COPY statement to copy datasets with indexes.
- 6) Use the SQL procedure to consolidate the number of steps.
- 7) Turn off the Macro facility when not needed.
- 8) Avoid unnecessary sorting plan its use.
- 9) Use CLASS statements in procedures.
- 10) Use the Stored Program Facility for complex DATA steps.

### **Data Storage**

- 1) Use KEEP or DROP statements to retain desired variables.
- 2) Use LENGTH statements to reduce variable size.
- 3) Use data compression strategies.<br>4) Create character variables as mud
- Create character variables as much as possible.
- 5) Use DATA \_NULL\_ steps for processing null datasets.

# **I/O**

- 1) Read only data that is needed.
- 2) Use WHERE statements to subset data.
- 3) Use data compression for large datasets.
- 4) Use the DATASETS procedure COPY statement to copy datasets with indexes.
- 5) Use the SQL procedure to consolidate code.
- 6) Store data in SAS datasets, not external files.
- 7) Perform data subsets early and at same time.
- 8) Use KEEP or DROP statements to retain desired variables.

### **Memory**

- 1) Read only data that is needed.
- 2) Use WHERE conditions when possible.
- 3) Use the DATASETS procedure COPY statement to copy datasets with indexes.

#### **Programming Time**

- 1) Use the SQL procedure for code simplification.
- 2) Use procedures whenever possible.
- 3) Document programs and routines with comments.
- 4) Utilize macros for redundant code.
- 5) Code for unknown data values.
- 6) Assign descriptive and meaningful variable names.
- 7) Store formats and labels with the SAS datasets that use them.
- 8) Test program code using "complete" test data.

#### **SURVEY RESULTS**

A survey was conducted to elicit responses from participants on efficiency and performance. The *Efficiency and Performance Survey* is illustrated in *Table 2*. Analyzing the responses from each participant provided a better appreciation for what users and application developers look for as they apply efficiency methods and strategies.

The purpose for constructing the survey in the first place began in order to assess the general level of understanding that people have with various efficiency methods and techniques. What was found was quite interesting.

The majority of users and application developers want their applications to be as efficient as possible. Many go to great lengths to implement sound efficiency strategies and techniques achieving splendid results. Unfortunately for others, a lack of familiarity with effective techniques often results in a situation where the application works, but may not realize its true potential.

Survey participants often indicated that efficiency and performance tuning is not only important, but essential to their application. Many cite response time as a critical objective and are always looking for ways to improve this benchmark. Charles Edwin Shipp of Shipp Consulting offers these comments on applying efficiency techniques, *"Efficiency shouldn't be considered as a one-time activity. It is best to treat it as a continuing process of reaching an optimal balance between competing resources and activities."*

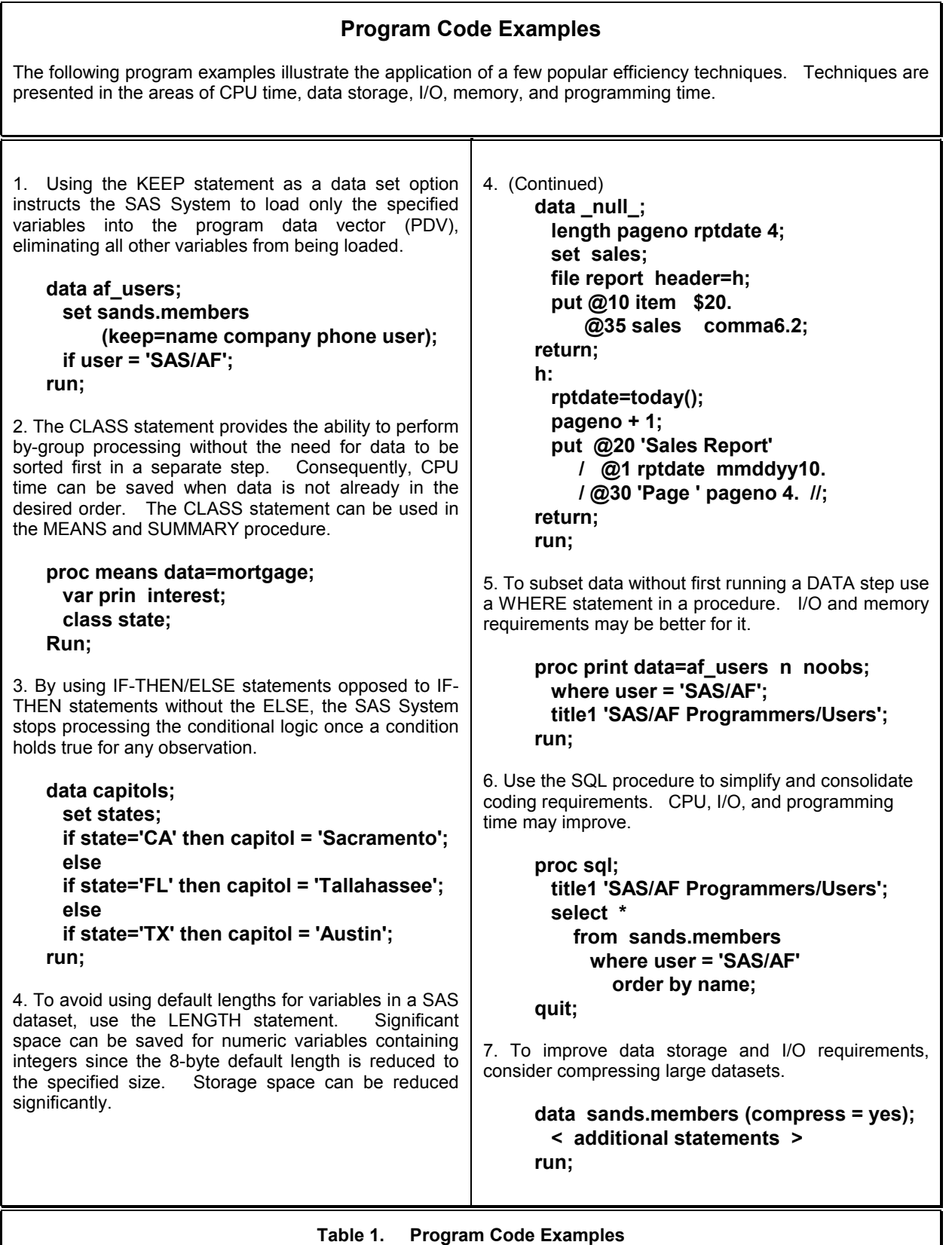

**Table 1. Program Code Examples**

Other universally accepted findings consist of using WHERE, LENGTH, CLASS and KEEP/DROP statements; avoiding unnecessary sorting; using SAS functions; and constructing DATA \_NULL\_ steps as effective techniques to improve the efficiency of an application.

Several techniques receive "strong" (between "Sometimes" and "Always"), but not unanimous, support among survey participants. Using system options to control resources; deleting unwanted WORK datasets; combining steps; using formats and informats; using indexes; using the APPEND procedure to concatenate; constructing IF-THEN/ELSE statements for conditional processing; and saving intermediate files, especially for large multi-step jobs.

Sunil Kumar Gupta of Gupta Programming offers these suggestions on assigning informats, formats, and labels, *"Informats, formats, and labels are stored with many of our important SAS datasets to minimize processing time. A reason for using this technique is that many popular procedures use stored formats and labels as they produce output, eliminating the need to assign them in each individual step. This provides added incentives and value for programmers and end-users, especially since reporting requirements are usually time critical."*

A very interesting new development is that more people are achieving greater efficiency by using the SQL Pass-Through Facility to access data stored in one or more database environments.

Techniques cited by survey participants as "Sometimes" being used to achieve efficiency. Using DATA step options, using data compression, conserving memory by turning off options, using the SQL procedure to consolidate multiple operations, using the Stored Program Facility, creating and using DATA and SQL views, and using the DATASETS procedure COPY statement for indexes.

#### **LEARNING NECESSARY TECHNIQUES**

So how do people learn about efficiency techniques? A small number learn through formal training. Others find published guidelines (e.g., book(s), manuals, articles, etc.) on the subject. The majority indicated they learn techniques as a result of a combination of prior experiences, through acquaintances (e.g., User Groups), and/or on the job.

Any improvement is better than no improvement. Consequently, adhering to a practical set of guidelines can benefit significantly for many years to come. Survey responses revealed the following concerns:

- 1) An insufficient level of formal training exists on efficiency and performance.
- 2) A failure to plan in advance of the coding phase.
- 3) Insufficient time and inadequate budgets can often be attributed to ineffective planning and implementation of efficiency strategies.

# Where Techniques are Learned

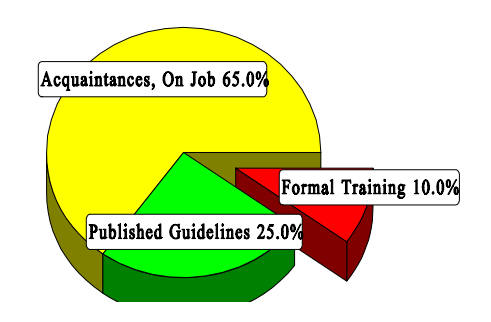

#### **CONCLUSION**

The value of implementing efficiency and performance strategies into an application can not be overemphasized. Careful attention should be given to individual program functions, since one or more efficiency techniques can often affect the architectural characteristics and/or behavior an application exhibits.

Efficiency techniques are learned in a variety of ways. Many learn valuable techniques through formal classroom instruction, while others find value in published guidelines such as books, manuals, articles, and videotapes. But the greatest value comes from other's experiences, as well as their own, by word-of-mouth, and on the job. Whatever the means, a little efficiency goes along way.

#### **ACKNOWLEDGMENTS**

The author would like to thank Sunil Kumar Gupta, Gupta Programming; Charles Edwin Shipp, Shipp Consulting; and James H. Sorenson, Sorenson Systems for participating in the efficiency survey and offering valuable comments, suggestions, and for their support during the development of this paper.

#### **REFERENCES**

Fournier, Roger, 1991. Practical Guide to Structured System Development and Mainte-nance. Yourdon Press Series. Englewood Cliffs, N.J.: Prentice-Hall, Inc., 136- 143.

Hardy, Jean E. (1992), "Efficient SAS Software Programming: A Version 6 Update", Proceedings of the Seventeenth Annual SAS Users Group International Conference, 207-212.

Lafler, Kirk Paul (1985), "Optimization Techniques for SAS Applications", Proceedings of the Tenth Annual SAS Users Group International Conference, 530-532.

Polzin, Jeffrey A. (1994), "DATA Step Efficiency and Performance", Proceedings of the Nineteenth Annual SAS Users Group International Conference, 1574-1580.

SAS Institute Inc. (1990), SAS Programming Tips: A Guide to Efficient SAS Processing, Cary, NC, USA.

Valentine-Query, Paige (1991), "Introduction to Efficient Programming Techniques", Proceedings of the Sixteenth Annual SAS Users Group International Conference, 266- 270.

Wilson, Steven A. (1994), "Techniques for Efficiently Accessing and Managing Data", Proceedings of the Nineteenth Annual SAS Users Group International Conference, 207-212.

### **TRADEMARKS**

SAS is the registered trademark of SAS Institute Inc., Cary, NC, USA. SAS Institute Quality Partner is the trademark of SAS Institute Inc., Cary, NC, USA.

# **AUTHOR'S BIOGRAPHY**

Kirk Paul Lafler is a SAS Institute Quality Partner™ and senior consultant with twenty-three years experience working with the SAS System. His expertise includes application design and development, training, and programming using base-SAS, SAS/SQL, ODS, SAS/FSP, SAS/AF, SCL, FRAME, and SAS/EIS software. Comments and suggestions can be sent to:

> **Kirk Paul Lafler Software Intelligence Corporation P. O. Box 1390 Spring Valley, California 91979-1390 Voice: (619) 660-2400 E-mail: KirkLafler@CompuServe.com Web Site: [www.software-intelligence.com](http://www.software-intelligence.com)**

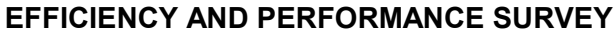

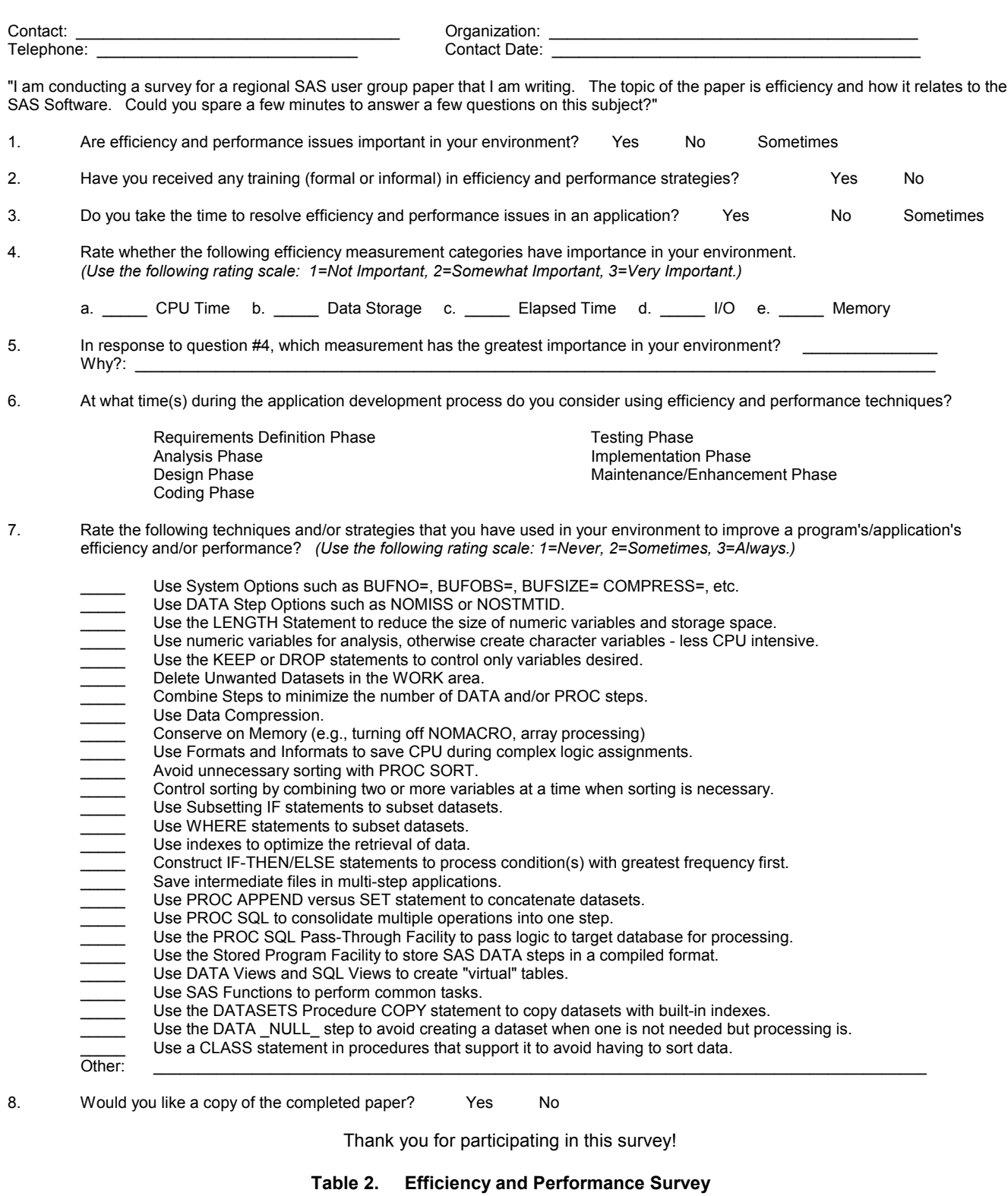